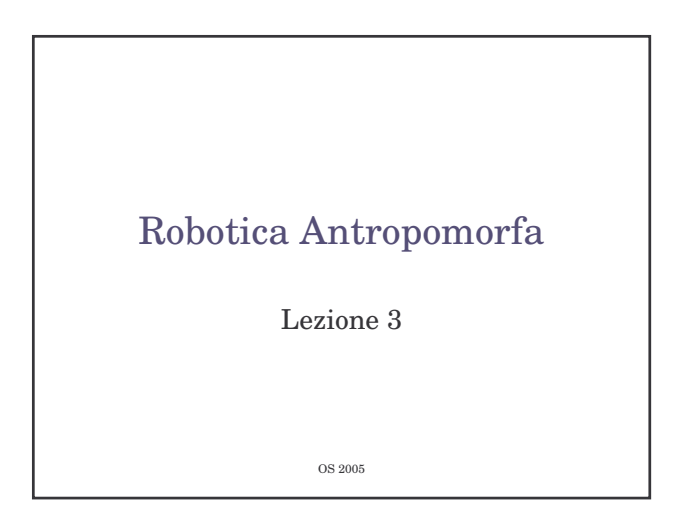

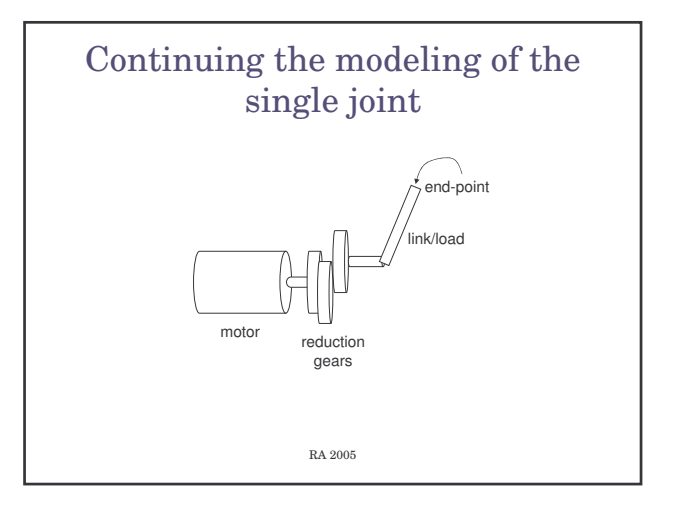

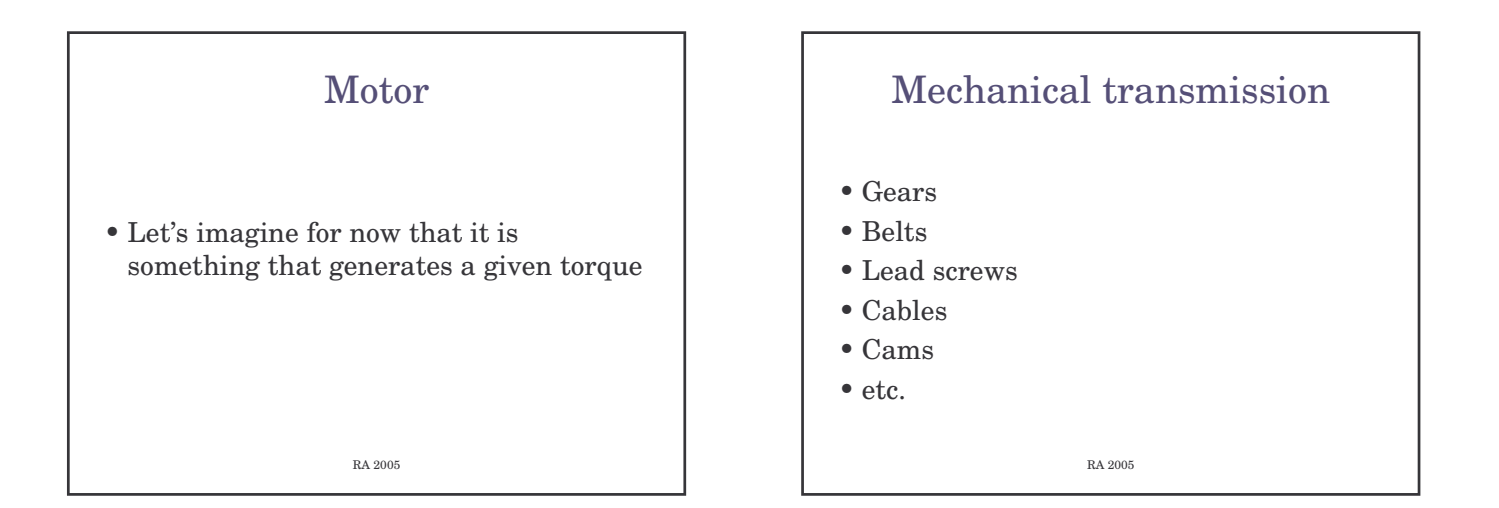

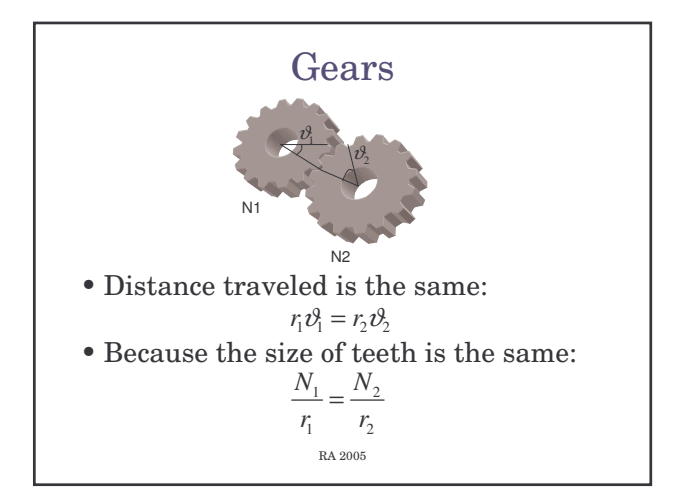

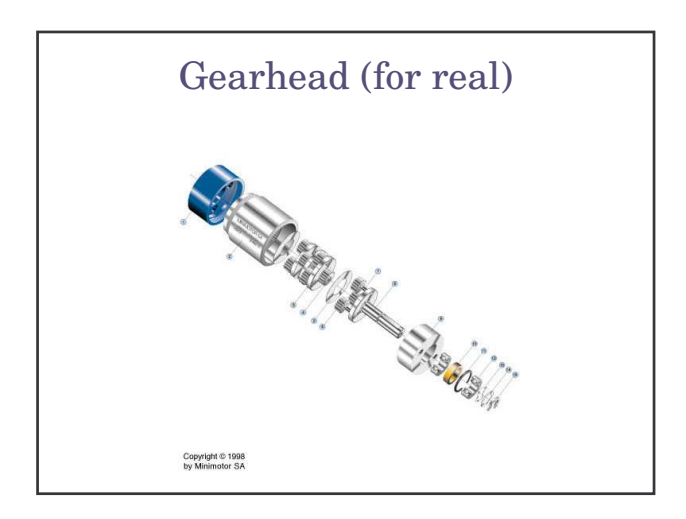

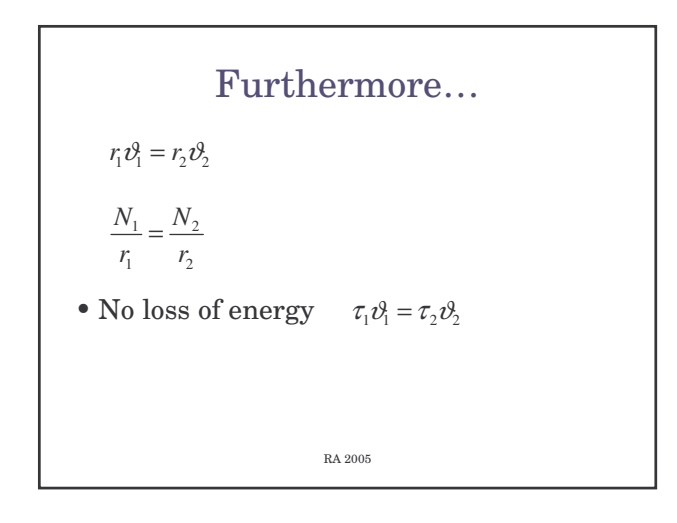

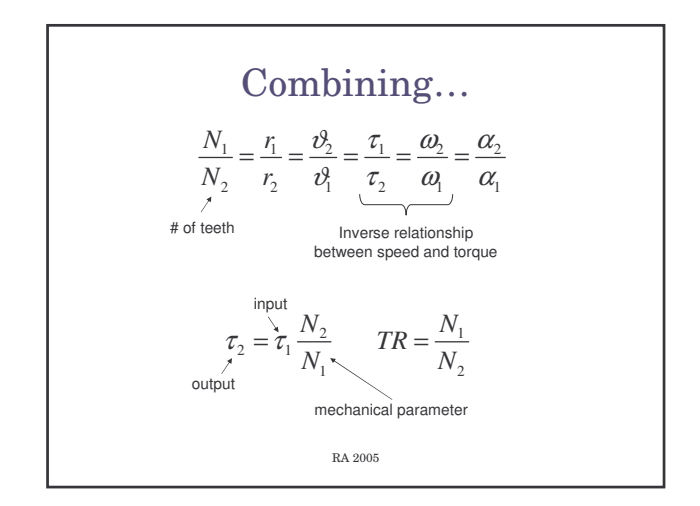

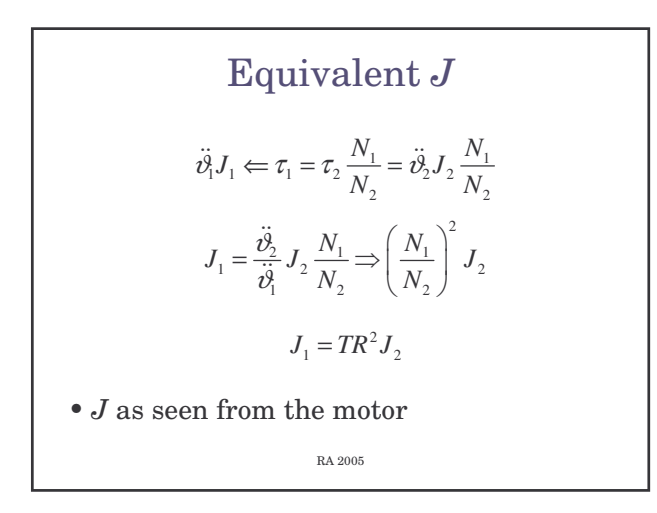

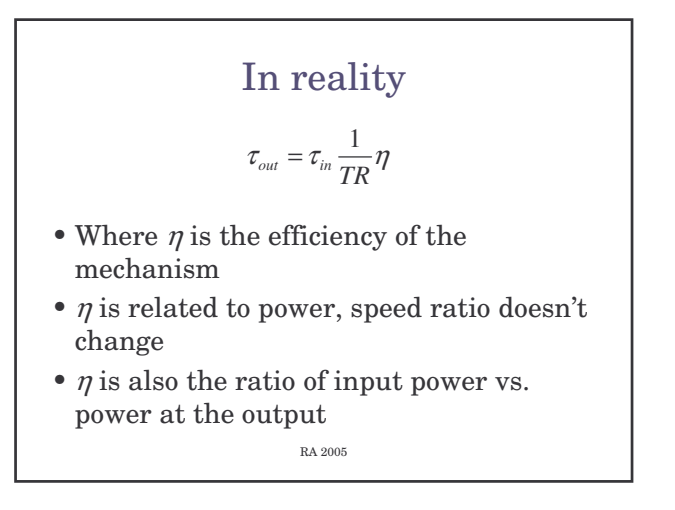

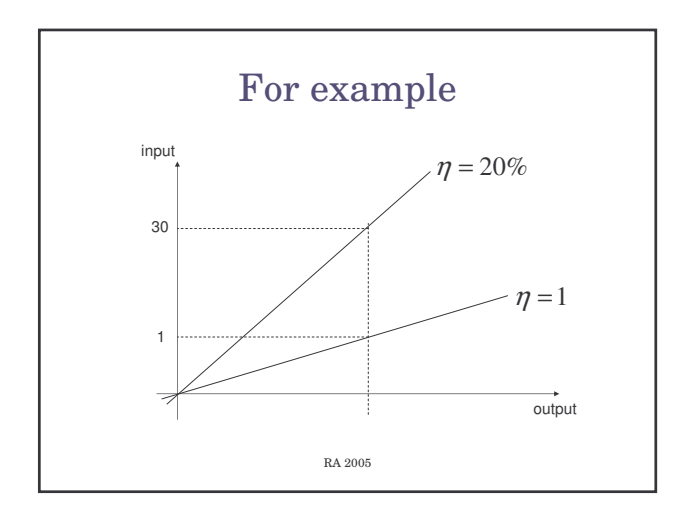

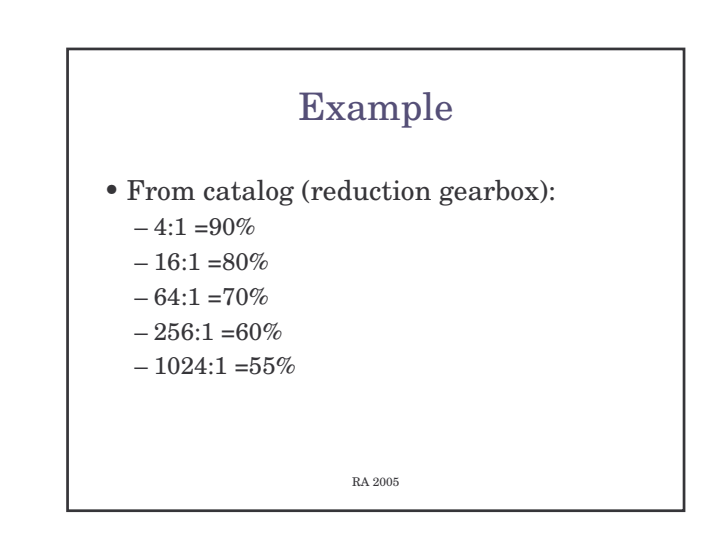

**Motion conversion**  
\n• Start with  
\n
$$
\tau_2 = \frac{N_2}{N_1} \tau_1
$$
\n• Design TR, more torque (usually)  
\n
$$
TR < 1
$$
\n
$$
N_2 > N_1
$$
\n
$$
J_1 < J_2 \Leftrightarrow \omega_2 < \omega_1
$$
\n
$$
N_2 > 0
$$
\n
$$
N_1 < J_2 \Leftrightarrow \omega_2 < \omega_1
$$
\n
$$
N_2 \approx 0.005
$$

**Viscous friction**  
\n• Easy:  
\n
$$
\tau_{viscous} = B_2 \dot{\theta}_2
$$
\n
$$
\tau_{eq\_viscous} = TR \cdot \tau_{viscous} = TR \cdot B_2 \dot{\theta}_2
$$
\n
$$
B_{eq} \dot{\theta}_1 = TR \cdot B_2 \dot{\theta}_2 \implies B_{eq} = TR^2 B_2
$$
\n• Coulomb friction:  
\n
$$
\tau_{eq} = TR \cdot F_c \text{ sgn}(\dot{\theta}_2)
$$
\nRA 2005

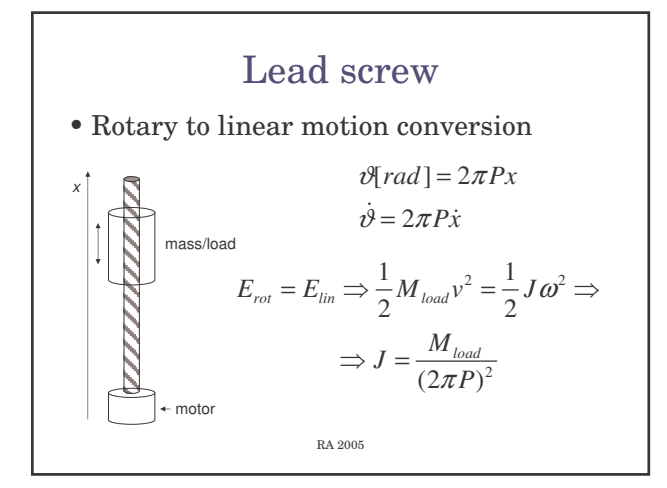

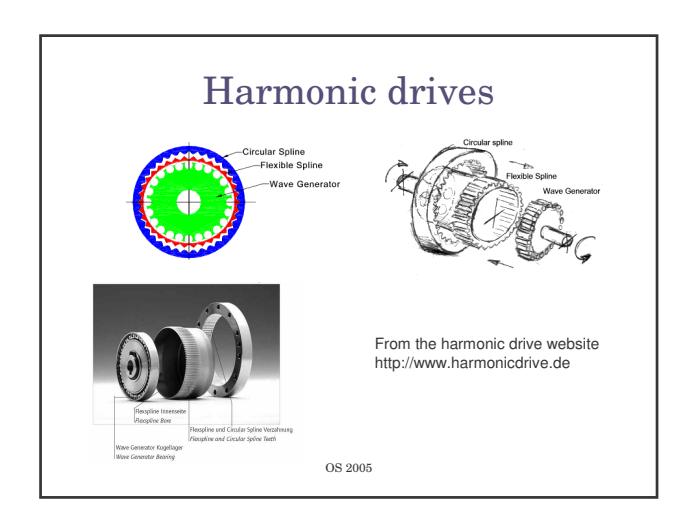

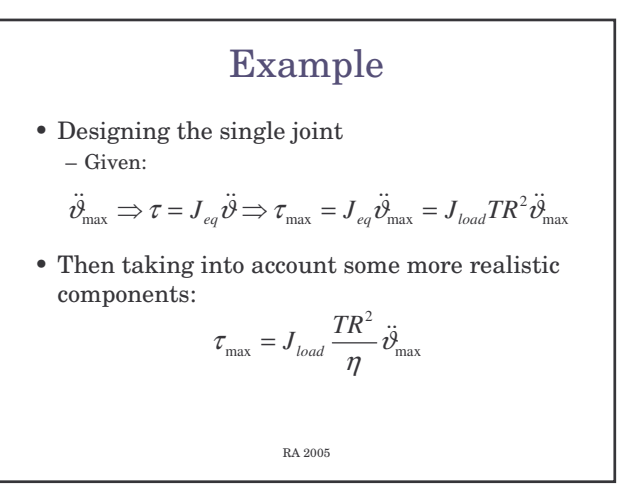

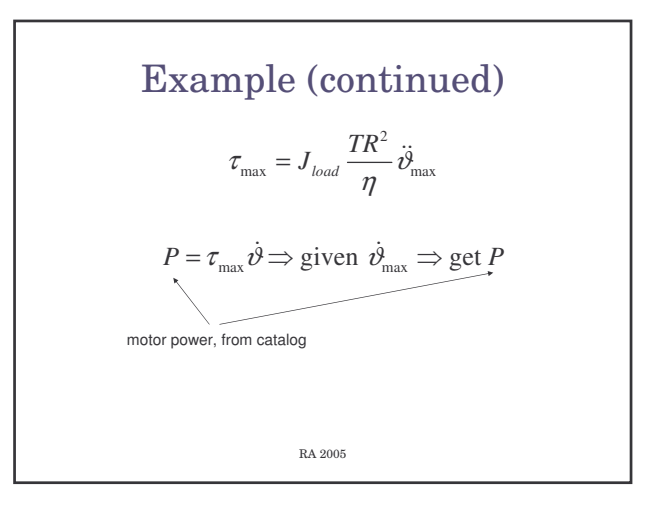

## More on real world components

- Efficiency
- Eccentricity
- Backlash
- Vibrations
- To get better results during design mechanical systems can be simulated

RA 2005